provided by oPUB

## **Ewa A. Rozkosz Joanna Chmielewska**

**Scriptum**

# **EdyCJA pRAC dyplomowyCh i nAukowyCh**

**krótki przewodnik dla studentów i doktorantów dolnośląskiej Szkoły wyższej**

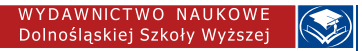

## EDYCJA PRAC **DYPLOMOWYCH I NAUKOWYCH**

Krótki przewodnik dla studentów i doktorantów Dolnośląskiej Szkoły Wyższej

**Ewa A. Rozkosz Joanna Chmielewska we współpracy z Anną Bilon**

# **Edycja prac dyplomowych i naukowych**

**Krótki przewodnik dla studentów i doktorantów Dolnośląskiej Szkoły Wyższej**

Wrocław 2017

WYDAWNICTWO NAUKOWE<br>Dolnośląskiej Szkoły Wyższej

Autorki: Ewa A. Rozkosz i Joanna Chmielewska Publikacja powstała we współpracy z Anną Bilon

Publikacja udostępniona na licencji Creative Commons Uznanie autorstwa – na tych samych warunkach. Pewne prawa zastrzeżone na rzecz autorów oraz Dolnośląskiej Szkoły Wyższej.

Pełna treść licencji dostępna pod adresem: [http://creativecommons.](http://creativecommons.org/licenses/by-sa/3.0/pl/) [org/licenses/by-sa/3.0/pl/](http://creativecommons.org/licenses/by-sa/3.0/pl/)

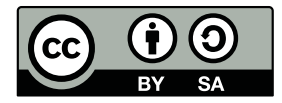

Wydanie I

Dolnośląska Szkoła Wyższa ul. Wagonowa 9, 53-609 Wrocław tel. 71 358 27 52 http://www.wydawnictwo.dsw.edu.pl/ e-mail: wydawnictwo@dsw.edu.pl

## Spis treści

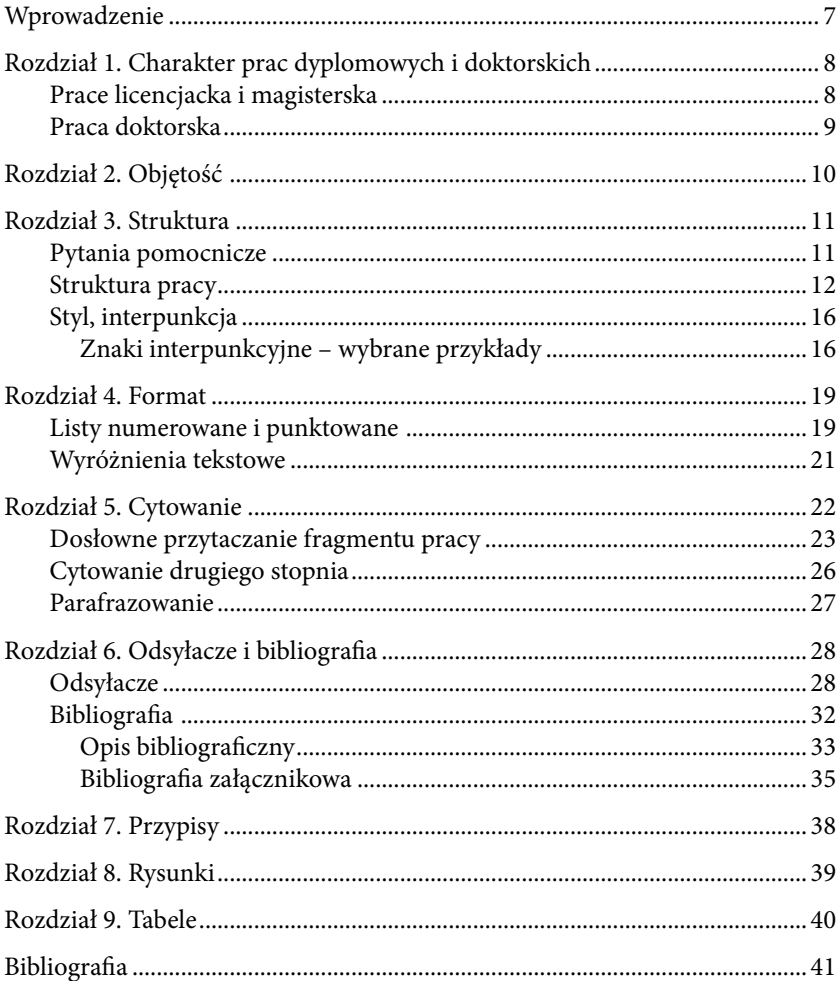

### <span id="page-8-0"></span>**Wprowadzenie**

Przewodnik adresowany jest do studentów oraz doktorantów Dolnośląskiej Szkoły Wyższej, przygotowujących prace dyplomowe oraz doktorskie. Zawiera wymogi edytorskie, jakie powinny spełniać składane w Uczelni prace.

Pytania, odnoszące się do edycji tekstu, na które nie odpowiada niniejszy przewodnik, należy kierować do promotora.

Zasady edytorskie, opisane w przewodniku, częściowo oparte są na szóstym wydaniu standardów Amerykańskiego Stowarzyszenia Psychologicznego (*American Psychological Association* [APA]). Wybór wskazanej konwencji edytorskiej związany jest z dominującą pozycją standardów APA w światowej literaturze z zakresu nauk społecznych, w szczególności psychologii, pedagogiki i socjologii. Przewodnik opiera się w dużej mierze na rozstrzygnięciach edytorskich, zaprezentowanych w książkach: *Podstawowe standardy edytorskie naukowych tekstów psychologicznych w języku polskim na podstawie reguł APA* (Harasimczuk, Cieciuch, 2012) oraz *Edycja tekstów: praktyczny poradnik* (Wolański, 2008).

Różnice pomiędzy przewodnikiem a zbiorem reguł edytorskich APA oraz dostępnymi spolszczeniami są zamierzone. Niniejszej publikacji nie należy traktować jako kolejnej propozycji spolszczenia fragmentów *Publication Manual of the American Psychological Association* (APA, 2010).

Zasady edytorskie oparte są na regułach APA.

## <span id="page-9-0"></span>**Rozdział 1. Charakter prac dyplomowych i doktorskich**

#### **Prace licencjacka i magisterska**

Praca dyplomowa jest dowodem na to, że student potrafi wykorzystać nabyte podczas studiów wiedzę i umiejętności w praktyce.

Praca dyplomowa (licencjacka lub magisterska), o której mowa w przewodniku, jest pracą pisemną, poprzez którą student pokazuje, że opanował wiedzę i umiejętności, właściwe dla swojego kierunku studiów, i umie je wykorzystać w praktyce<sup>1</sup>. Po studiach pierwszego stopnia (licencjackich) student przygotowuje pracę licencjacką, która powinna uwzględniać aspekt praktyczny. Po studiach drugiego stopnia (magisterskich) student przygotowuje pracę pisemną, która powinna pokazywać zdolność autora do tworzenia nowej wiedzy.

Praca licencjacka lub magisterska:

- jest zgodna z kierunkiem kształcenia oraz specjalnością studiów,
- jest dowodem na nabycie przez studenta wiedzy i umiejętności właściwych dla studiowanego kierunku,
- spełnia wymogi techniczne.

Praca dyplomowa musi być oryginalna. Oznacza to, że musi być ona przygotowana samodzielnie przez studenta pod kierunkiem promotora. Student może w pracy magisterskiej kontynuować problematykę zapoczątkowaną w pracy licencjackiej. Jednakże kontynuacja nie może polegać na wykorzystaniu całości lub części pracy licencjackiej. Temat pracy magisterskiej nie może być również identyczny z tematem pracy licencjackiej.

<sup>1</sup> Praca dyplomowa może mieć również inną formę. Niemniej, w przewodniku pokazujemy, jakie zasady obowiązują przy przygotowaniu pracy dyplomowej w formie pracy pisemnej.

### <span id="page-10-0"></span>**Praca doktorska**

Praca doktorska to praca pisemna, która stanowi oryginalne rozwiązanie problemu naukowego. Jest również dowodem na to, że doktorant posiada ogólną wiedzę teoretyczną w danej dyscyplinie naukowej oraz umiejętność prowadzenia pracy naukowej pod kierunkiem promotora.

Rozprawa doktorska może mieć formę:

- pracy doktorskiej (maszynopisu książki),
- wydanej książki,
- spójnego tematycznie zbioru rozdziałów w wydanych książkach,
- spójnego tematycznie zbioru artykułów opublikowanych lub przyjętych do druku w tzw. punktowanych czasopismach naukowych,
- samodzielnej, wyodrębnionej części pracy zbiorowej (wydanej książki wieloautorskiej), jeżeli możliwe jest wykazanie indywidualnego wkładu doktoranta w opracowanie koncepcji, wykonanie części eksperymentalnej, opracowanie oraz interpretację wyników pracy.

Zalecenia zawarte w przewodniku odnoszą się do pierwszej formy rozprawy doktorskiej – pracy doktorskiej, stanowiącej maszynopis książki.

Praca doktorska jest dowodem na to, że doktorant potrafi prowadzić badania naukowe i prezentować ich wyniki.

## <span id="page-11-0"></span>**Rozdział 2. Objętość**

Zalecana objętość:

- praca licencjacka: 30–60 stron,
- praca magisterska: 50–100 stron.

Nie istnieją wytyczne, dotyczące objętości pracy doktorskiej.

## <span id="page-12-0"></span>**Rozdział 3. Struktura**

Praca powinna posiadać czytelną strukturę, wynikającą z charakteru treści oraz podjętej problematyki.

### **Pytania pomocnicze**

Przy pisaniu pracy pomocne jest skonstruowanie roboczych pytań, na które autor udziela odpowiedzi w kolejnych partiach tekstu. Przykładowe pytania:

- • Jaki jest mój problem badawczy?
- • Jakie są pytania i hipotezy badawcze?
- Jak zamierzam odpowiedzieć na postawione pytania?
- Co stanowi kontekst dla moich pytań badawczych? Z czego one wynikają?
- Jakie są najważniejsze prace opublikowane na ten temat? Co z nich wynika?
- Jakie luki można wskazać w tych pracach? Jak koresponduje z nimi mój problem badawczy?
- Co badam?
- Jakie dane gromadzę i w jaki sposób?
- W jaki sposób analizuję zebrane dane?
- • Czego się dowiedziałem/odkryłem/co sprawdziłem/potwierdziłem (prezentacja wyników)?
- Czy wyniki można zinterpretować w inny sposób? Jaki?
- Jak brzmią odpowiedzi na postawione pytania badawcze?
- Jak otrzymane wyniki korespondują z literaturą naukową?
- Jakie wnioski można wyciągnąć z uzyskanych wyników? Czy możliwe jest zastosowanie wyników w praktyce?
- Jakie są ograniczenia w moich badaniach (np. wynikające z dostępności materiału lub przyjętej metody)?

Przy pisaniu pracy pomocne jest skonstruowanie roboczych pytań.

<span id="page-13-0"></span>Tekst należy podzielić na części (rozdziały i podrozdziały), poprzedzone numerowanymi śródtytułami. W obrębie rozdziałów i podrozdziałów tekst powinien być podzielony na akapity.

### **Struktura pracy**

#### **Strona tytułowa**

Struktura pracy składa się z elementów obowiązkowych i opcjonalnych.

- tytuł,
- dane autora (imię/imiona i nazwisko, nr albumu),
- dane promotora (stopień/tytuł naukowy, imię/imiona i nazwisko),
- nazwa uczelni i wydziału,
- miejscowość,
- rok złożenia pracy.

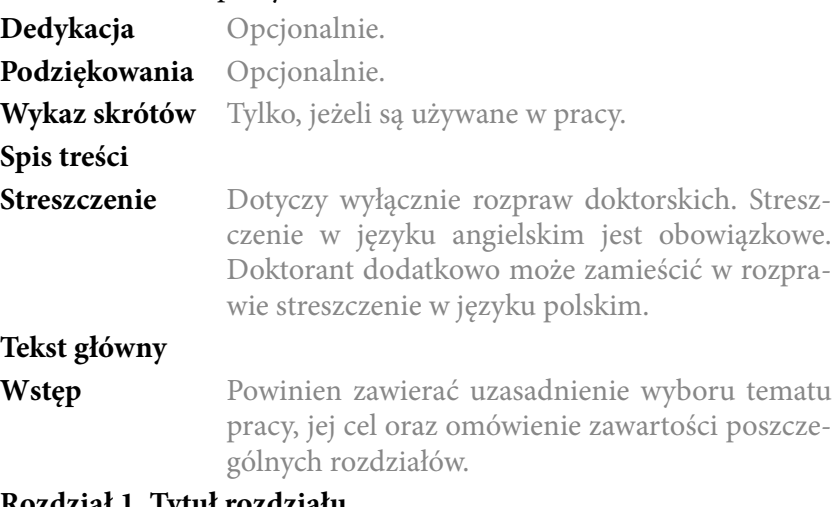

#### **Rozdział 1. Tytuł rozdziału**

- 1. Tytuł podrozdziału pierwszego rzędu
	- 1.1. Tytuł podrozdziału drugiego rzędu
		- 1.1.1. Tytuł podrozdziału trzeciego rzędu
- 2. Tytuł podrozdziału pierwszego rzędu
	- 2.1. Tytuł podrozdziału drugiego rzędu
		- 2.1.1. Tytuł podrozdziału trzeciego rzędu
		- 2.1.2. Tytuł podrozdziału trzeciego rzędu

#### **Rozdział 2. Tytuł rozdziału**

#### **Rozdział 3. Tytuł rozdziału**

**Bibliografia** Zawiera wykaz wszystkich źródeł, do których autor odwołuje się w tekście. Opisy publikacji uszeregowane w porządku alfabetycznym (wg nazwisk autorów) i chronologicznym (wg roku wydania), bez podziału na źródła drukowane i elektroniczne.

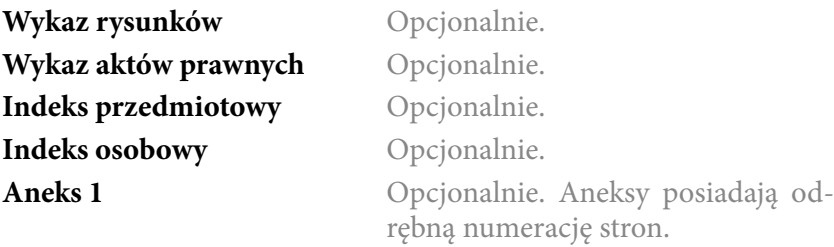

#### **Aneks 2**

**Oświadczenie o samodzielnym przygotowaniu pracy** Własnoręcznie podpisane (niedozwolona kserokopia) we wszystkich egzemplarzach złożonej pracy.

#### **Oświadczenie o wyrażeniu zgody na udostępnienie pracy w archiwum**

Przykład strony tytułowej pracy dyplomowej:

Dolnośląska Szkoła Wyższa Wydział Nauk Pedagogicznych

Kierunek: Pedagogika Specjalność: Pedagogika rodzinna

Jan Kowalski

## Przykładowy tytuł pracy dyplomowej

Praca magisterska napisana pod kierunkiem dra hab. Jerzego Kochanowicza, prof. DSW

Wrocław 2017

Przykład strony tytułowej pracy doktorskiej:

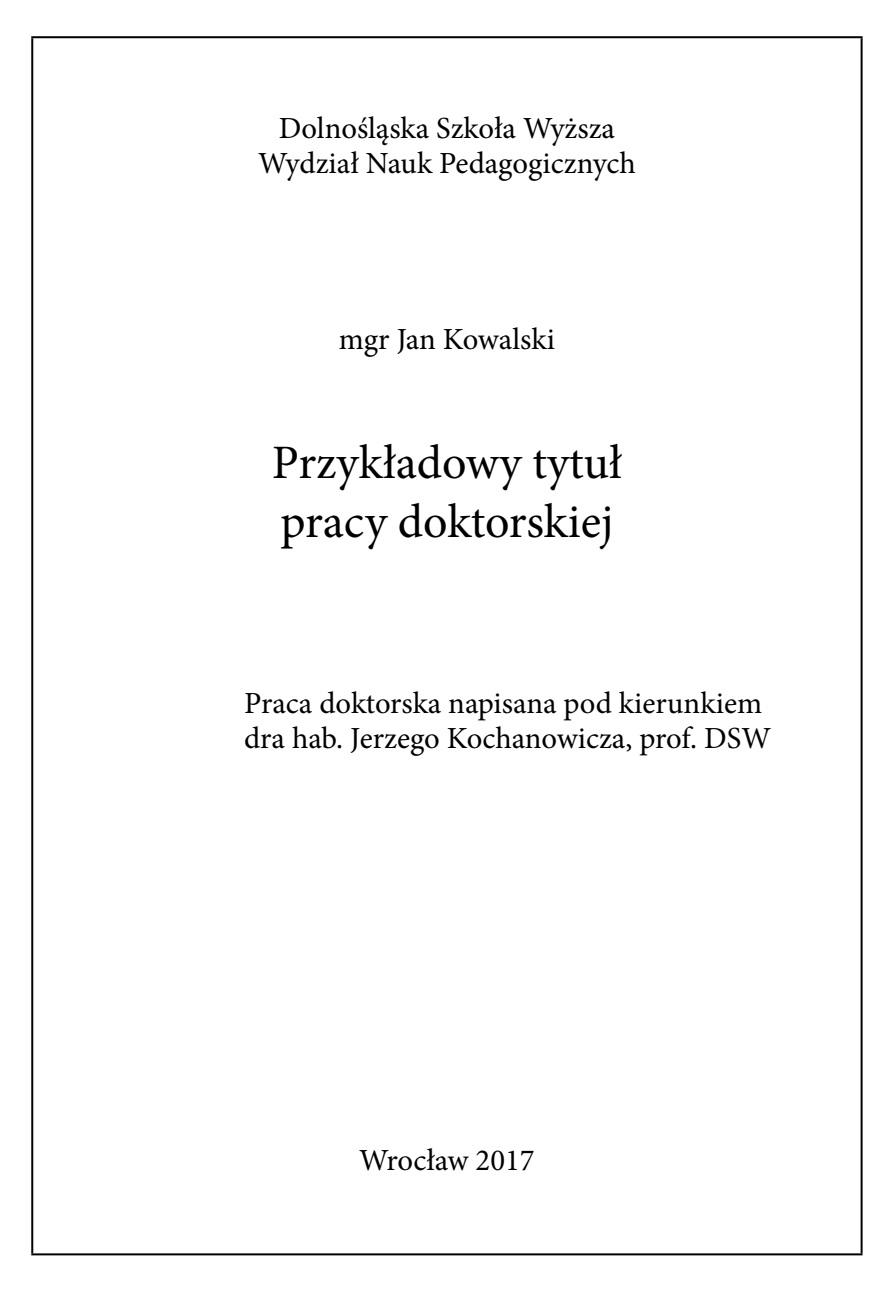

#### **Styl, interpunkcja**

<span id="page-17-0"></span>Pisząc pracę, należy używać klarownego języka.

Tekst zasadniczy powinien być napisany klarownym językiem. Należy unikać zwrotów potocznych (*fajny tekst*, *w książce pisze*), pleonastycznych (*najbardziej optymalny*), oceniających i wartościujących (np. *świetna książka*, *brzydko zredagowane*, *źle napisane*), nagromadzenia wyrazów pochodzenia obcego (np. *dezaktualizacja koncepcji*), a także kwiecistości, metafor, określeń nieostrych (*jakby zasada działania*, *niejako wzór do naśladowania*), skrótów myślowych.

Tekst, w obrębie rozdziałów i podrozdziałów, powinien być podzielony na mniejsze, wynikające z siebie, logiczne jednostki, tj. akapity. Każdy akapit powinien zawierać odrębną myśl. Wskazane jest budowanie połączeń pomiędzy akapitami, zdań wprowadzających i kończących daną myśl. Należy unikać powtórzeń, zarówno na poziomie językowym, jak i treściowym. Jednakże dla zachowania jednoznaczności przekazu dopuszczalne są powtórzenia terminologiczne, pojęciowe. Pojęcia naukowe powinny być wyjaśniane w sposób możliwie prosty i zrozumiały dla czytelnika.

Dany problem powinien być omówiony w jednym rozdziale lub podrozdziale, a w dalszej części tekstu – jeśli tego wymaga wywód logiczny – należy odwołać się do konkretnej części pracy, np. (zob. rozdział 1), a nie ponownie referować zagadnienie.

#### **Znaki interpunkcyjne – wybrane przykłady**

Przed znakami interpunkcyjnymi nie należy stawiać spacji (z wyjątkiem otwarcia nawiasu, otwarcia cudzysłowu i myślnika). Zdania zaczynać należy wielką literą.

- a) **kropka –** jest podstawowym znakiem interpunkcyjnym, stosowanym przede wszystkim do zamknięcia zdania, może być jednak używana:
	- • do zakończenia skrótu: prof. (profesor), godz. (godzina), np. (na przykład); jeżeli skrót zawiera ostatnią literę wyrazu – kropki nie stawia się: dr (doktor), mgr (magister). Należy pamiętać, że jeśli skrót, który zawiera ostatnią literę wyrazu, podlega odmianie, opatrujemy go kropką, np.: pod kierunkiem prof. dr. hab. (profesora doktora habilitowanego). Można również zapisać skrót, dodając ostatnią literę: prof. dra hab. (profesora doktora habilitowanego),
	- • po inicjałach imienia i nazwiska, np.: H. S. (Henryk Sienkiewicz),
	- • w datach w całości pisanych cyframi arabskimi, np.: 11.07.2017 r.,

Dobrze napisana praca uwzględnia zasady interpunkcji.

- po nawiasach i cudzysłowach zamykających, np.: "Tekst tekst tekst tekst tekst tekst tekst tekst tekst" (Nazwisko, 2014, s. 5–6). Nie stawia się kropki:
- po tytułach, tytułach rozdziałów i podrozdziałów,
- po żywej paginie (tj. w tekście umieszczanym w nagłówkach stron),
- po liczebnikach głównych, np.: Badaniem objęto grupę 6 osób,
- w datach, w których pojawiają się cyfry rzymskie: 11 VII 2017 r.,
- po wykrzykniku, pytajniku, wielokropku,
- po skrótach jednostek miar i wag oraz jednostek pieniężnych (7 kg, 8 zł);
- b) **przecinek**  to znak rozdzielający części zdania. Używa się go:
	- oddzielając zdania, np.: Przy pisaniu pracy pomocne jest skonstruowanie roboczych pytań, na które autor udziela odpowiedzi w kolejnych partiach tekstu.
	- przed imiesłowami na -ąc, -łszy, -wszy, np.: Należy o tym pamiętać, wyodrębniając...,
	- przed spójnikami i wyrażeniami: *a, ale, aliści, inaczej, jednak, jednakże, jedynie, lecz, natomiast, przecież, raczej, tylko, tylko że, tymczasem, wszakże, zaś, za to, czyli, to jest, to znaczy, innymi słowy*,
	- wprowadzając poglądy innego autora, np.: Według Floriana Znanieckiego, zasada współczynnika humanistycznego…,
	- we wtrąceniach, np.: Zasada współczynnika humanistycznego, autorstwa Floriana Znanieckiego, określa sposób patrzenia na rzeczywistość "oczyma uczestników".

Nie stawia się przecinka:

- przed spójnikami: *i, oraz, tudzież, zarazem, lub, albo, bądź,*
- w spójnikach złożonych: *chyba że, mimo to, pomimo że, tylko że,*
- przed skrótami: *etc., itp., itd.;*
- c) **średnik –** jest znakiem interpunkcyjnym słabszym od kropki, ale silniejszym od przecinka; służy wyodrębnieniu części zdania, które są równorzędne (takie same pod względem logiczno-składniowym), np.: Opisy bibliograficzne w bibliografii ułożone są alfabetycznie (według nazwisk autorów), a następnie chronologicznie (według roku wydania); stosowanie skrótów w elementach opisu bibliograficznego (np. w tytule czasopisma, nazwie wydawnictwa) nie jest zalecane;
- d) **myślnik –** pełni funkcję prozodyczną, tj. oddającą właściwości mowy, np. intonacja, zawieszenie głosu, przerwanie wypowiedzi. Może być używany:
- • zamiast czasownika, np.: Nie należy używać cudzysłowu górnego "…" – to błąd,
- przed wyrażeniem, które w sposób ogólny ujmuje to, co wcześniej zostało scharakteryzowane w sposób szczegółowy, np.: Opisy bibliograficzne w bibliografii ułożone są alfabetycznie (według nazwisk autorów), a następnie chronologicznie (według roku wydania) – należy o tym pamiętać,
- • jako wtrącenie, np.: Należy pamiętać, że jeśli skrót, który zawiera ostatnią literę wyrazu – o czym już pisano wcześniej – podlega odmianie, opatrujemy go kropką.

Należy pamiętać, że myślnik występuje także jako **znak edytorski**, który – w zależności od długości – spełnia określone funkcje. I tak:

- • w przypadku wyrażeń złożonych, np. biało-czerwony, Kruk-Lasocka, stosuje się **dywiz (łącznik)**, tj. krótki myślnik, bez spacji; jest on również wykorzystywany w zapisach liczbowych i skrótowcach (2,5-krotnie, trzy-, czteroosobowy),
- • w przypadku zakresów, przedziałów, np. dat, stosuje się **półpauzę** (skrót klawiaturowy: Ctrl i minus), np. w latach 1980–1985,
- • w przypadku, gdy myślnik spełnia funkcję prozodyczną, stosuje się **pauzę –** i tu należy pamiętać o spacjach, np.: Należy pamiętać, że jeśli skrót, który zawiera ostatnią literę wyrazu – o czym już pisano wcześniej – podlega odmianie, opatrujemy go kropką.

## <span id="page-20-0"></span>**Rozdział 4. Format**

Zaleca się przygotowanie pracy z wykorzystaniem edytorów tekstu MS Word lub LibreOffice Writer.

Ustawienia:

- format: A4,
- zapis jednostronny (praca powinna być wydrukowana jednostronnie),
- marginesy: 2,5 cm (lewy, prawy, górny i dolny),
- wcięcie akapitowe: 1 cm, z wyjątkiem pierwszego akapitu pod tytułem rozdziału/podrozdziału, który rozpoczyna się bez wcięcia akapitowego,
- pismo (czcionka): Times New Roman, 12 pkt, tekst główny wyjustowany (tekst w tabeli powinien być wyrównany do lewej),
- odstepy (interlinia): 1,5 pkt.,
- numery stron pisane cyframi arabskimi, umieszczone na dole strony i wyrównane do środka, brak numeru na stronie tytułowej.

Na końcu wiersza nie należy zostawiać pojedynczych spójników (np. i, a), przyimków (w, z), na końcu akapitu – pojedynczych wyrazów w nowym wierszu, a na początku strony – jednego wersu, kończącego akapit z poprzedniej strony.

### **Listy numerowane i punktowane**

Jeśli tekst zawiera wiele wypunktowań i numerowań, należy szczególnie dbać o konsekwencję w stosowaniu punktorów. Należy zatem zdecydować się na jeden punktor dla każdego poziomu listy i stosować go w całym tekście pracy, np.:

Przykładowe pytania:

Jaki jest mój problem badawczy?

• czy realizuję go w sposób:

Wybrany rodzaj punktorów należy stosować konsekwentnie w całej pracy.

- jasny i klarowny?
- konsekwentny?
- czy dobieram właściwe argumenty?

Ponadto, warto zwrócić uwagę na znaki interpunkcyjne przy numerowaniach i wypunktowaniach. W przypadku cyfrowego numerowania – stosuje się zazwyczaj kropki na końcach zdań/wyrażeń, a kolejne zaczyna się od wielkiej litery. Gdy wprowadza się literowy format numerowania – stosuje się przecinki lub średniki na końcu zdań/wyrażeń, kolejne rozpoczyna się od małych liter.

Do głównych zasad pisania tekstów naukowych należy:

- 1. Czytelne i klarowne prezentowanie treści.
- 2. Używanie jednoznacznego, poprawnego języka, pozbawionego potoczności.
- 3. Unikanie powtórzeń.

Albo:

Do głównych zasad pisania tekstów naukowych należy:

- a) czytelne i klarowne prezentowanie treści,
- b) używanie jednoznacznego, poprawnego języka, pozbawionego potoczności,
- c) unikanie powtórzeń.

Należy pamiętać, aby na końcu numerowania postawić kropkę.

Aby uniknąć wielkich liter w listach numerowanych, można także użyć numerowania z nawiasami, pamiętając jednocześnie o przecinkach (lub średnikach) na końcu numerowań, np.:

Do głównych zasad pisania tekstów naukowych należy:

- 1) czytelne i klarowne prezentowanie treści,
- 2) używanie jednoznacznego, poprawnego języka, pozbawionego potoczności,
- 3) unikanie powtórzeń.

### <span id="page-22-0"></span>**Wyróżnienia tekstowe**

W tekście naukowym nie stosuje się podwójnych wyróżnień, tj. *kursywy i pogrubienia*, *kursywy i podkreślenia*, **pogrubienia i podkreślenia** itp. Jeżeli tekst wymaga wyróżnień, należy określić, co i w jaki sposób ma zostać oznaczane i konsekwentnie się stosować do przyjętej reguły. Wyróżnia się wyrazy, nie zdania czy akapity.

Oszczędnie należy też używać rozstrzelonych lub zwężonych odstępów między znakami. Nie jest również zalecana zmiana wielkości i rodzaju czcionki dla podkreślenia fragmentu tekstu Należy zrezygnować z efektów tekstowych, czyli cieniowania czcionki, podświetlania.

W pracy nie stosuje się podwójnych wyróżnień w tekście.

### <span id="page-23-0"></span>**Rozdział 5. Cytowanie**

Cytowanie to powołanie się autora na cudzą lub swoją pracę, np. artykuł, książkę, fragment w książce, stronę internetową, poprzez zamieszczenie odsyłacza w tekście głównym oraz opisu bibliograficznego w bibliografii załącznikowej (zatytułowanej "Bibliografia"). Odsyłacz wskazuje, w którym miejscu autor powołuje się na cudzą pracę, natomiast opis bibliograficzny pozwala na identyfikację wykorzystanej przez autora pracy.

Można wyróżnić następujące sytuacje, w których autor korzysta z cudzego utworu:

- odwołanie się do cudzej lub swojej opublikowanej pracy bez dosłownego przytaczania, np. parafrazowanie tekstu, analiza, krytyka, porównanie,
- przytoczenie fragmentu cudzej lub swojej pracy.

Wykorzystanie w pracy swojego lub cudzego utworu wymaga wskazania źródła.

Każda z nich wymaga wskazania źródła, czyli zamieszczenia odsyłacza w tekście głównym i opisu bibliograficznego w bibliografii załącznikowej. Źródło nie jest wymagane, kiedy autor odwołuje się do wiedzy uznanej za powszechną, np. autor nie musi podawać źródła, które uwiarygodni stwierdzenie, że polskie dzieci uczą się w szkołach powszechnych od poniedziałku do piątku. Zdania ogólne, odwołujące się do powszechnej wiedzy naukowej, typu "psychologowie twierdzą, że…", wymagają podania źródła i wskazania, którzy (konkretnie) psychologowie tak twierdzą.

Cytowania mogą wynikać, między innymi, z potrzeby:

- zaprezentowania wyników badań,
- porównania badań,
- odwołania się do cudzej teorii, koncepcji czy metody,
- przywołania definicji,
- polemizowania z innym stanowiskiem, punktem widzenia,
- wskazania źródeł inspiracji,
- poddania krytyce cudzej pracy,
- usytuowania swojej pracy w szerszym kontekście.

<span id="page-24-0"></span>Sposób cytowań określa tzw. styl cytowań (konwencja cytowań). DSW stosuje spolszczony, zmodyfikowany styl Amerykańskiego Stowarzyszenia Psychologicznego (APA). Zgodnie z regułami APA, cytowanie wymaga:

- 1. Umieszczenia odsyłacza w tekście głównym. Odsyłacz składa się zwykle z nazwiska autora i roku publikacji. Oba elementy umieszcza się w nawiasie okrągłym (Nazwisko, 2014) lub włącza nazwisko autora w tekst główny, pozostawiając w nawiasie jedynie rok, np. Nazwisko (2014).
- 2. Umieszczenia pełnego opisu bibliograficznego w bibliografii na końcu pracy.

Skorzystanie z cudzej lub swojej opublikowanej pracy i niecytowanie jej – w szczególności, gdy autor przytoczył fragment lub go sparafrazował – może być uznane za złamanie ogólnie przyjętych zasad etyki naukowej i/lub złamanie prawa.

"Wolno przytaczać w utworach stanowiących samoistną całość urywki rozpowszechnionych utworów lub drobne utwory w całości, w zakresie uzasadnionym wyjaśnianiem, analizą krytyczną, nauczaniem lub prawami gatunku twórczości.

[…]

Można korzystać z utworów w granicach dozwolonego użytku pod warunkiem wymienienia imienia i nazwiska twórcy oraz źródła. Podanie twórcy i źródła powinno uwzględniać istniejące możliwości. Twórcy nie przysługuje prawo do wynagrodzenia, chyba że ustawa stanowi inaczej" (art. 29, 34 Ustawy z dnia 4 lutego 1994 r. o prawie autorskim i prawach pokrewnych [Dz. U. 1994, nr 24, poz. 83 ze zm.]).

Dobór źródeł świadczy o wiedzy oraz dojrzałości autora i podlega ocenie jako integralna część pracy dyplomowej lub doktorskiej, w związku z czym nie powinien być przypadkowy.

### **Dosłowne przytaczanie fragmentu pracy**

Autor, przytaczający fragment pracy, zobowiązany jest do podania numeru strony, z którego pochodzi cytat, chyba że nie pozwala na to format dokumentu (np. książka elektroniczna w formacie MOBI zwykle nie posiada numeracji).

Styl cytowań określa sposób umieszczania w tekście zasadniczym odsyłaczy i konstruowania bibliografii na końcu pracy.

Wtrącając własny tekst do przytaczanego fragmentu cudzego utworu, należy używać nawiasu kwadratowego.

Fragment pracy należy przytoczyć dokładnie. Wszelkie zmiany powinny zostać odpowiednio oznaczone. Do tego celu używa się nawiasów kwadratowych.

Tekst tekst tekst tekst "tekst tekst tekst [tekst dodany przez autora, spoza cytowanej pracy] tekst tekst tekst tekst tekst tekst tekst tekst tekst tekst tekst" (Nazwisko, 2014, s. 4).

Opuszczenie fragmentu cytowanego tekstu oznacza się wielokropkiem ujętym w nawias kwadratowy.

Tekst tekst tekst tekst "tekst tekst tekst [...] tekst tekst tekst tekst tekst tekst tekst tekst tekst tekst tekst" (Nazwisko, 2014, s. 4).  $_{\rm D}$ [...] tekst tekst tekst" (Nazwisko, 2014, s. 1).

Jeżeli autor opuszcza cały akapit lub kilka akapitów, wielokropek w nawiasie kwadratowym powinien zostać umieszczony między wierszami.

"Tekst tekst tekst tekst tekst tekst tekst tekst tekst tekst tekst tekst tekst tekst tekst tekst tekst tekst tekst tekst tekst tekst tekst tekst tekst tekst tekst tekst tekst tekst.

[…]

Tekst tekst tekst" (Nazwisko, 2014, s. 5–6).

Należy stosować tzw. polski cudzysłów (cudzysłów apostrofowy) "...". Nie należy używać cudzysłowu górnego "..." – jest to błąd. Natomiast przy podawaniu zakresu stron stosuje się półpauzę (czyli długi myślnik bez spacji).

Jeżeli cytowany tekst zawiera znaki cudzysłowu (np. cytat w cytacie) należy zastosować tzw. niemiecki cudzysłów ostrokątny »…«.

"tekst tekst tekst »tekst tekst« tekst tekst tekst tekst" (Nazwisko, 2014, s. 5).

Reguły edytorskie, odnoszące się do przytaczania fragmentów utworów, różnią się w zależności od długości cytatu. Zgodnie z regułami APA, do wyróżnienia cytatów używa się znaków cudzysłowu (nie należy stosować kursywy).

### **Krótkie cytaty (poniżej 40 słów)**

Krótkie cytaty, składające się z mniej niż 40 słów, włącza się w tekst główny i zapisuje w cudzysłowie.

Tekst tekst tekst tekst "tekst tekst tekst tekst tekst tekst tekst tekst tekst tekst tekst tekst tekst tekst tekst" (Nazwisko, 2014, s. 4), tekst tekst.

#### **Długie cytaty (40 i więcej słów)**

Dłuższe cytaty, składające się z 40 i więcej słów, wydziela się z tekstu głównego i zapisuje w oddzielnym bloku tekstu. Cytat należy zamieścić w cudzysłowie2 .

#### Tekst tekst tekst tekst

"tekst tekst tekst" (Nazwisko, 2014, s. 5–6).

Krótki cytat to fragment utworu, składający się z maksymalnie 39 słów.

Długi cytat to fragment utworu, składający się z 40 lub więcej słów.

<sup>2</sup> W oryginalnych standardach APA blok tekstu nie jest ujmowany w znak cudzysłowu bez wcięcia tekstowego. Wprowadzona modyfikacja ma na celu poprawne rozpoznawanie cytatów przez programy antyplagiatowe.

#### **Cytowanie drugiego stopnia**

<span id="page-27-0"></span>Zalecane jest korzystanie z tekstów źródłowych. Gdy nie jest to możliwe w pracy, można zamieścić tzw. cytowanie drugiego stopnia.

Obowiązkiem autora jest podjęcie próby dotarcia do tekstów źródłowych. Oznacza to, że należy "mieć w ręku" (w wersji papierowej lub elektronicznej) publikację, z której się cytuje. Jeśli z jakiegoś powodu nie jest to możliwe, np. chcemy zacytować wypowiedź Paula Freirego z publikacji, która nie jest dostępna w Polsce, a znamy książkę Pawła Rudnickiego, która zawiera fragment wypowiedzi Freirego, pochodzący z oryginalnej książki, to wówczas mamy cytowanie "z drugiej ręki", gdyż korzystamy ze źródła wtórnego. W takim przypadku odsyłacz zawierać będzie zarówno informacje o książce Freirego, jak i Rudnickiego, ale w bibliografii załącznikowej wymieniona będzie tylko publikacja Rudnickiego, bo tylko do niej mamy bezpośredni dostęp.

Takie rozwiązanie jest akceptowalne w nauce, jednak należy być bardzo uważnym, bowiem istnieje duże ryzyko zmiany, a nawet wypaczenia oryginalnej idei. Autor pracy, z której korzystamy, może umieścić cudzą wypowiedź w innym kontekście lub zinterpretować ją w specyficzny sposób. Stąd wynika zasada odpowiedniego cytowania.

Tekst tekst tekst tekst

"tekst tekst tekst" (NazwiskoA, cyt. za: NazwiskoB, 2014, s. 5–6).

NazwiskoA – nazwisko autora wypowiedzi umieszczonej w pracy, do której nie mieliśmy fizycznego dostępu.

NazwiskoB – nazwisko autora pracy, do której mieliśmy fizyczny dostęp, a w której umieszczona jest wypowiedź autora NazwiskoA.

### <span id="page-28-0"></span>**Parafrazowanie**

Parafrazowanie polega na zmodyfikowaniu, przekształceniu cudzego tekstu, w taki sposób, aby powstał nowy tekst. Osoby, stosujące w tekstach parafrazę, są zobowiązane do wskazania źródła oryginalnego tekstu. Nadużywanie parafrazy jest dowodem braku oryginalności pracy.

Niewielkich "przeróbek" w tekście oryginalnym, np. zamiany lub pominięcia pojedynczych słów, nie można uznać za parafrazowanie. Tak zmieniony tekst musi zostać ujęty w cudzysłów, a zmiany powinny być umieszczone w nawiasach kwadratowych.

Oryginalny tekst:

"Teoria w przyjętym przeze mnie nurcie interpretatywnym (w humanistyce) nie odnosi się do związków przyczynowo-skutkowych i nie ma mocy prognostycznej" (Rozkosz, 2017, s. 10).

Oryginalny tekst po niewielkich zmianach:

"Teoria [...] w nurcie interpretatywnym (w humanistyce) nie [odwołuje się] do związków przyczynowo-skutkowych i nie ma mocy prognostycznej" (Rozkosz, 2017, s. 10).

Parafraza:

W podejściu interpretatywnym, teoria nie określa związków przyczynowo-skutkowych, nie pozwala także na przewidywanie (Rozkosz, 2017).

Parafrazowanie nie może ograniczać się wyłącznie do zmiany kolejności słów w zdaniu.

## <span id="page-29-0"></span>**Rozdział 6. Odsyłacze i bibliografia**

#### **Odsyłacze**

Zgodnie z regułami APA można stosować dwa rodzaje odsyłaczy: odsyłacz w nawiasie i odsyłacz w tekście.

Odsyłacz do wykorzystanego źródła włącza się do tekstu zasadniczego. W APA wyróżniamy dwa rodzaje odsyłaczy: 1) odsyłacz w nawiasie, 2) odsyłacz w tekście.

**Odsyłacz w nawiasie** tworzy się poprzez zamieszczenie w nawiasie okrągłym nazwiska autora oraz roku publikacji.

Tekst tekst tekst tekst (Nazwisko, 2014).

W dyskusji nad naukowością metody biograficznej Floriana Znanieckiego podejmowano między innymi kwestię subiektywności (Dulczewski, 1975).

**Odsyłacz w tekście** charakteryzuje się tym, że dane autora są częścią tekstu zasadniczego, a w nawiasie zamieszcza się sam rok. Pierwsze użycie danych autora wymaga podania pełnego imienia i nazwiska, przy kolejnych odwołaniach pomija się imię.

Pierwsze użycie danych autora w tekście: Tekst tekst tekst. Imię Nazwisko (2014) tekst tekst.

Kolejne użycie danych autora w tekście: Tekst tekst tekst tekst Nazwisko (2014) tekst tekst.

Metoda biograficzna Floriana Znanieckiego odniosła duży sukces, ale była też przedmiotem krytyki. Zygmunt Dulczewski (1975**)** wskazuje zarzut subiektywizmu jako jedną z kwestii podejmowanych w dyskusji.

Dulczewski (1975) dostarcza argumenty na obronę naukowości metody Znanieckiego.

**Ważne:** Korzystanie z prac dwóch autorów o takim samym nazwisku wymaga dodania (przy kolejnych powołaniach) inicjału imienia, który pozwoli na odróżnienie autorów od siebie.

#### Tekst tekst tekst (J. Kargul, 2010). Tekst tekst (A. Kargul, 2012).

W jednym akapicie może wielokrotnie pojawić się odsyłacz do tej samej pracy. Buduje się go zgodnie z wyżej opisanymi regułami. Nie należy stosować skrótów typu: *tamże, dz. cyt., ibidem* itp.

W dyskusji nad naukowością metody biograficznej Floriana Znanieckiego podejmowano między innymi kwestię braku autentyzmu wykorzystywanych autobiografii **(**Dulczewski, 1975**)**. Zamawiane drogą konkursu pamiętniki miały nie być, według krytyków metody, właściwym obrazem świata społecznego. Krytycy nie byli zgodni w swojej ocenie metody, wskazując raz na ograniczenie roli badacza w zdobyciu nowych wiadomości (wykraczających poza dostarczone autonarracje), innym razem na jego zbyt dużą ingerencję w określaniu typu pożądanej w autonarracjach informacji **(**Dulczewski, 1975**)**.

W dyskusji nad naukowością metody biograficznej Floriana Znanieckiego podejmowano między innymi kwestię braku autentyzmu wykorzystywanych autobiografii **(**Dulczewski, 1975**)**. Zamawiane drogą konkursu pamiętniki miały nie być, według krytyków metody, właściwym obrazem świata społecznego. Krytycy nie byli zgodni w swojej ocenie metody, wskazując raz na ograniczenie roli badacza w zdobyciu nowych wiadomości (wykraczających poza dostarczone autonarracje), innym razem na jego zbyt dużą ingerencję w określaniu typu pożądanej w autonarracjach informacji **(Tamże).**

#### **Odsyłacze do prac jednego lub wielu autorów**

W zależności od liczby autorów przyjmuje się odmienne reguły budowania odsyłacza w pierwszym i kolejnych wystąpieniach w tekście (tabela 1).

Nie należy stosować skrótów typu: tamże, dz. cyt., ibidem itp.

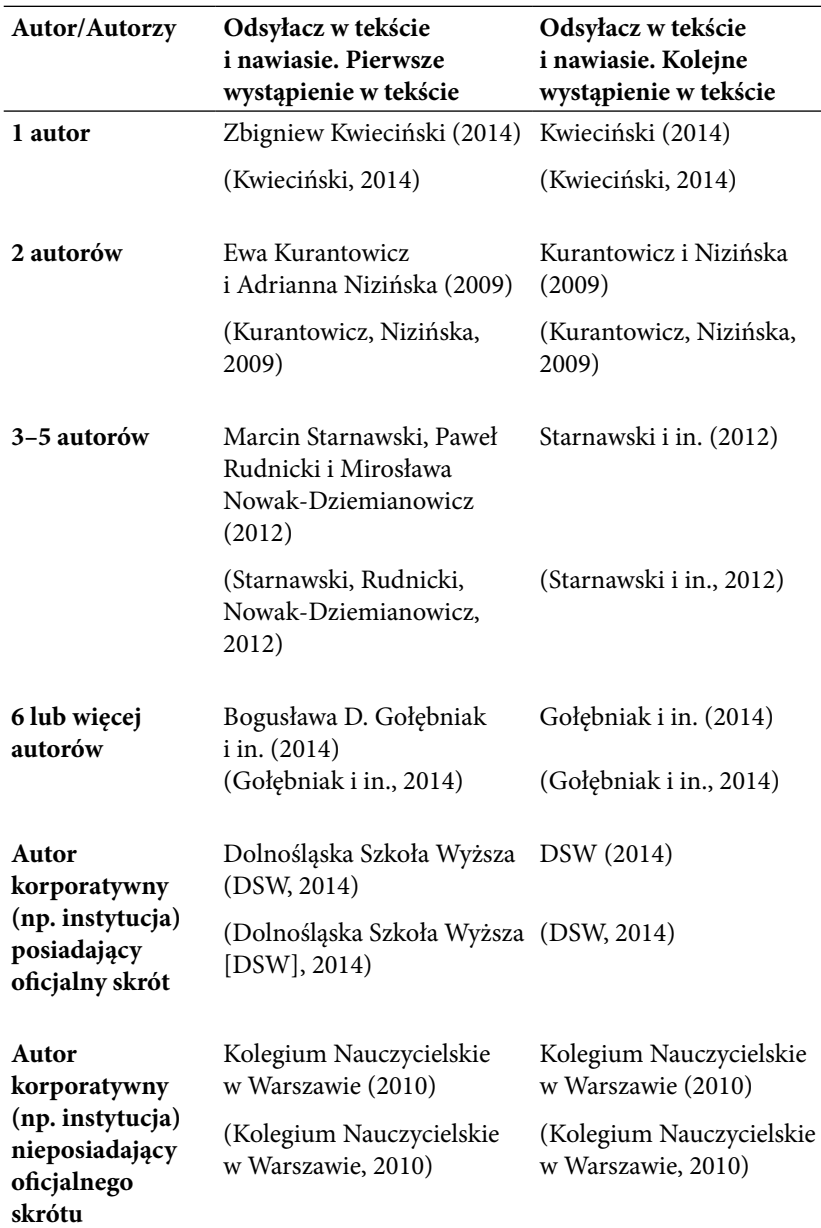

Tabela 1. *Zapis odsyłaczy w zależności od liczby i typu autorów pracy*

*Adnotacja*. Przykłady odnoszą się do dwóch sposobów budowania odsyłaczy. Pierwszy przykład pokazuje sposób umieszczania odsyłacza w tekście, drugi – w nawiasie.

Budowa odsyłacza zależy od liczby i typu autorów pracy. **Ważne:** W przypadku, gdy autor powołuje się wielokrotnie na prace z tego samego roku, posiadające wielu różnych autorów i tego samego pierwszego autora, kolejne użycie wymaga podania takiej liczby nazwisk, która pozwoli odróżnić odsyłacze od siebie.

Pierwsze wystąpienie: Tekst tekst (Gołębniak, Červinková, Zamorska, 2012). Tekst tekst tekst tekst (Gołębniak, Červinková, Zamorska, Krzychała, Ligus, 2010).

Kolejne wystąpienie: Tekst tekst (Gołębniak, Červinková, Zamorska, 2012). Tekst tekst tekst tekst (Gołębniak, Červinková, Zamorska, Krzychała i in., 2010).

Odsyłacze do wielu prac, umieszczone w tym samym nawiasie, należy oddzielić od siebie średnikiem. Poszczególne odsyłacze uszeregowane są w porządku alfabetycznym.

**(**NazwiskoA, 2014; NazwiskoB, 2010; NazwiskoC, 2008**).**

(Gołębniak, 2014; Gołębniak, Zamorska, 2010; Starnawski, Rudnicki, Nowak-Dziemianowicz, 2012).

W odsyłaczach (w nawiasie) do prac tego samego autora lub autorów podanych w dokładnie tej samej kolejności, nazwisko (nazwiska) podaje się tylko raz, a po przecinku wymienia daty ich publikacji w porządku chronologicznym, od najstarszej do najnowszej.

(Gołębniak, 2008, 2009, 2010, 2014; Gołębniak, Zamorska, 2010; Kurantowicz, Nizińska, 2012, 2013).

W przypadku prac z tego samego roku do daty dodaje się oznaczenia literowe (małe litery).

(Gołębniak, 2008, 2010a, 2010b, 2010c).

#### <span id="page-33-0"></span>**Skróty w odsyłaczach**

W odsyłaczach można stosować skróty, które dookreślą charakter powołania.

| Skrót    | Rozwinięcie<br>skrótu | <b>Znaczenie</b>                                                                                                    |
|----------|-----------------------|----------------------------------------------------------------------------------------------------|
| zob.     | zobacz                | Skierowanie odbiorcy do określonej                                                                                            |
| zob. też | zobacz też            | publikacji (zob. Nazwisko, 2014, zob. też<br>Nazwisko, 1999, por. Nazwisko, 2012) lub<br>miejsca w tekście (zob. rozdział 1). |
| por.     | porównaj              |                                                                                                    |

Tabela 2. *Wybrane skróty stosowane w odsyłaczach*

### **Bibliografia**

Bibliografia załącznikowa to odrębna sekcja pracy dyplomowej lub rozprawy doktorskiej. Obejmuje ona opisy bibliograficzne wszystkich publikacji, do których autor odwołał się w tekście głównym za pomocą odsyłaczy. Opisy bibliograficzne w bibliografii ułożone są alfabetycznie (według nazwisk autorów), a następnie chronologicznie (według roku wydania). Stosowanie skrótów w elementach opisu bibliograficznego (np. w tytule czasopisma, nazwie wydawnictwa) nie jest zalecane.

Opis bibliograficzny pracy powinien być sporządzony zgodnie ze wzorem właściwym dla określonego typu publikacji. Najczęściej w pracy naukowej wykorzystuje się publikacje, które możemy zakwalifikować jako: książki, rozdziały w książkach lub artykuły w czasopismach.

Opis bibliograficzny dla publikacji dostępnej online, takiej jak książka, rozdział w książce lub artykuł w czasopiśmie, jest taki sam jak opis bibliograficzny dla wersji papierowej. Uzupełnia się go numerem DOI (*digital object identifier*), tj. specjalnym numerem nadawanym publikacjom naukowym udostępnianym online. Numer ten zamieszczony jest najczęściej w pliku z publikacją. W przypadku braku DOI, należy podać w opisie bibliograficznym adres strony internetowej, na której umieszczona jest publikacja.

#### <span id="page-34-0"></span>**Opis bibliograficzny**

### **Książka**

#### **Książka posiadająca autorów**

Wzór:

Autor, A. (RRRR). *Tytuł książki.* Miejscowość: Nazwa Wydawnictwa.

Autor, A. (RRRR). *Tytuł książki* (wyd. X, t. X)*.* Miejscowość: Nazwa Wydawnictwa.

Krzychała, S., Zamorska, B. (2008). *Dokumentarna ewaluacja szkolnej codzienności*. Wrocław: Wydawnictwo Naukowe Dolnośląskiej Szkoły Wyższej.

Kwaśnica, R. (2007). *Dwie racjonalności: od filozofii sensu ku pedagogice ogólnej* (wyd. 2). Wrocław: Wydawnictwo Naukowe Dolnośląskiej Szkoły Wyższej Edukacji TWP.

Skorupka, S. (1967). *Słownik frazeologiczny języka polskiego* (t. 1). Warszawa: Wiedza Powszechna.

### **Książka posiadająca redaktorów**

Wzór:

Redaktor, R. (red.). (RRRR). *Tytuł książki.* Miejscowość: Nazwa Wydawnictwa.

Redaktor, R. (red.). (RRRR). *Tytuł książki.* Miejscowość: Nazwa Wydawnictwa. Pobrane z: http://www.adres\_strony.com

Kwieciński, Z., Śliwerski, B. (2003). *Pedagogika: podręcznik akademicki* (t. 1). Warszawa: Wydawnictwo Naukowe PWN.

Denzin, N. K., Lincoln, Y. S. (red.). (2010). *Metody badań jakościowych* (t. 2). Warszawa: Wydawnictwo Naukowe PWN.

Červinková, H., Gołębniak, B. D. (red.). (2013). *Edukacyjne badania w działaniu*. Wrocław: Wydawnictwo Naukowe Dolnośląskiej Szkoły Wyższej.

### **Książka bez autorów lub redaktorów**

Wzór:

*Tytuł książki.* (RRRR). Miejscowość: Nazwa Wydawnictwa.

*Edukacja: przewodnik Krytyki Politycznej*. (2013). Warszawa: Wydawnictwo Krytyki Politycznej.

**Uwaga:** Nie podaje się numeru wydania dla książki, która stanowi wydanie pierwsze. Numer tomu podaje się wyłącznie dla książki, która stanowi tom wydawnictwa wielotomowego (np. tom pierwszy wielotomowej encyklopedii). Numer wydania i numer tomu należy zapisać za pomocą cyfr arabskich (np. 1, 2, 3), a nie rzymskich (np. I, II, III).

#### **Rozdział w książce**

Wzór:

- Autor, A. (RRRR). Tytuł rozdziału. W: R. Redaktor (red.), *Tytuł książki* (s. xx–xx)*.* Miejscowość: Nazwa Wydawnictwa.
- Autor, A. (RRRR). Tytuł rozdziału. W: R. Redaktor (red.), *Tytuł książki* (wyd. X, t. X, s. xx–xx)*.* Miejscowość: Nazwa Wydawnictwa.
- Autor, A. (RRRR). Tytuł rozdziału. W: *Tytuł książki* (s. xx–xx)*.* Miejscowość: Nazwa Wydawnictwa.
- Autor, A. (RRRR). Tytuł rozdziału. W: *Tytuł książki* (s. xx–xx)*.* Miejscowość: Nazwa Wydawnictwa. Pobrane z: http://www.adres\_ strony.com
- Autor, A. (RRRR). Tytuł rozdziału. W: *Tytuł książki* (s. xx–xx)*.* Miejscowość: Nazwa Wydawnictwa. DOI: 10.XXXXX
- Lewin, K. (2010). Badania w działaniu a problemy mniejszości. W: H. Červinková, B. D. Gołębniak (red.), *Badania w działaniu: pedagogika i antropologia zaangażowane* (s. 5–18). Wrocław: Wydawnictwo Naukowe Dolnośląskiej Szkoły Wyższej.
- Sadura, P. (2013). Marzy mi się inna rozmowa o szkole. W: *Przewodnik Krytyki Politycznej* (s. 8–13). Warszawa: Wydawnictwo Krytyki Politycznej.
- Zielińska-Kostyło, H. (2011). Pedagogika emancypacyjna. W: Z. Kwieciński, B. Śliwerski (red.), *Pedagogika: podręcznik akademicki* (wyd. 2, t. 1, s. 394–414). Wrocław: Wydawnictwo Naukowe Dolnośląskiej Szkoły Wyższej.

#### <span id="page-36-0"></span>**artykuł w czasopiśmie**

Wzór:

- Autor, A. (RRRR). Tytuł artykułu. *Tytuł Czasopisma, Tom*(Numer), xx–xx.
- Autor, A. (RRRR). Tytuł artykułu. *Tytuł Czasopisma, Tom*(Numer), xx–xx. DOI: 10.XXXXX
- Autor, A. (RRRR). Tytuł artykułu. *Tytuł Czasopisma, Tom*(Numer), xx–xx. Pobrane z: http://www.adres\_strony.com

Czerwiński, K. (2012). Komplementarne spojrzenie na raport z badań. *Forum Oświatowe*, *25*(1), 11–27. Pobrane z: http:// forumoswiatowe.pl/index.php/czasopismo/article/view/27

Wildemeersch, D., Kurantowicz, E. (2011). Editorial: Adult Education and the Community. *European Journal for Research on the Education and Learning of Adults*, *2*(2), 129–133. DOI: 10.3384/ rela.2000-7426.relae3

#### **akt prawny**

- Ustawa z dnia 27 lipca 2005 r. Prawo o szkolnictwie wyższym (Dz. U. 2005, nr 164, poz. 1365 ze zm.).
- Rozporządzenie Ministra Edukacji Narodowej z dnia 18 sierpnia 2015 r. w sprawie zakresu i form prowadzenia w szkołach i placówkach systemu oświaty działalności wychowawczej, edukacyjnej, informacyjnej i profilaktycznej w celu przeciwdziałania narkomanii (Dz. U. 2015, poz. 1249).

#### **Bibliografia załącznikowa**

Bibliografia załącznikowa nie posiada numeracji. Pierwszy wiersz każdego opisu jest wysunięty 1 cm względem pozostałych. Aby uzyskać takie efekt w programie MS Word wystarczy zastosować odpowiednie ustawienia Akapitu.

Przed dostosowaniem ustawień Akapitu:

Červinková, H. (2014). *Jesteśmy sobie potrzebni: asystent osobisty osoby niepełnosprawnej w ramach projektu "Sprawni w pracy"*. Wrocław: Wydawnictwo Naukowe Dolnośląskiej Szkoły Wyższej.

#### **Dostosowanie ustawień**

**Krok 1**. Wpisz opisy bibliograficzne, nie używając żadnych wcięć (np. tworzonych za pomocą spacji). Każdy opis powinien rozpoczynać się od nowego wiersza.

**Krok 2.** Zaznacz za pomocą myszki wszystkie opisy w bibliografii załącznikowej, z menu programu MS Word (w górnej części ekranu) wybierz Format, a następnie Akapit. W okienku ustawień *Akapitu*, w części *Wcięcia*, w okienku *Specjalne* wybierz *Wysunięcie*. Następnie w okienku *Co* wpisz długość wysunięcia 1 cm.

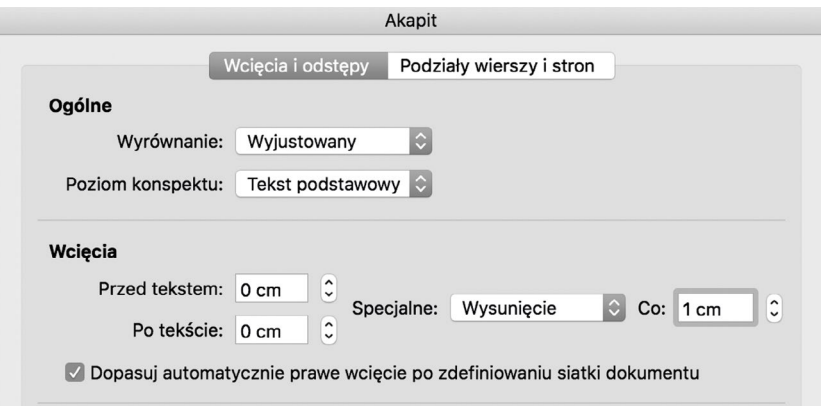

**Krok 3**. Opisy bibliograficzne po zmianie ustawień Akapitu:

Po dostosowaniu ustawień Akapitu:

Červinková, H. (2014). *Jesteśmy sobie potrzebni: asystent osobisty osoby niepełnosprawnej w ramach projektu "Sprawni w pracy"*. Wrocław: Wydawnictwo Naukowe Dolnośląskiej Szkoły Wyższej.

Červinková, H., Gołębniak, B. D. (red.). (2013). *Edukacyjne badania w działaniu*. Wrocław: Wydawnictwo Naukowe Dolnośląskiej Szkoły Wyższej.

Bibliografia załącznikowa powinna być odpowiednio sformatowana. Przykład prawidłowo sformatowanej bibliografii załącznikowej:

#### **Bibliografia**

- Červinková, H. (2014). *Jesteśmy sobie potrzebni: asystent osobisty osoby niepełnosprawnej w ramach projektu "Sprawni w pracy"*. Wrocław: Wydawnictwo Naukowe Dolnośląskiej Szkoły Wyższej.
- Červinková, H., Gołębniak, B. D. (red.). (2013). *Edukacyjne badania w działaniu*. Wrocław: Wydawnictwo Naukowe Dolnośląskiej Szkoły Wyższej.
- Czerwiński, K. (2012). Komplementarne spojrzenie na raport z badań. *Forum Oświatowe*, *25*(1), 11–27. Pobrane z: http:// forumoswiatowe.pl/index.php/czasopismo/article/view/27
- *Edukacja: przewodnik Krytyki Politycznej*. (2013). Warszawa: Wydawnictwo Krytyki Politycznej.
- Kwaśnica, R. (2007). *Dwie racjonalności: od filozofii sensu ku pedagogice ogólnej* (wyd. 2). Wrocław: Wydawnictwo Naukowe Dolnośląskiej Szkoły Wyższej Edukacji TWP.
- Kwaśnica, R. (2015). O szkole poza kulturową oczywistością: wprowadzenie do rozmowy. *Teraźniejszość – Człowiek – Edukacja*, *18*(3), 7–37. Pobrane z: http://terazniejszosc.dsw.edu.pl/fileadmin/user\_upload/wydawnictwo/TCE/2015\_71\_1.pdf
- Lewin, K. (2010). Badania w działaniu a problemy mniejszości. W: H. Červinková, B. D. Gołębniak (red.), *Badania w działaniu: pedagogika i antropologia zaangażowane* (s. 5–18). Wrocław: Wydawnictwo Naukowe Dolnośląskiej Szkoły Wyższej.
- Sadura, P. (2013). Marzy mi się inna rozmowa o szkole. W: *Przewodnik Krytyki Politycznej* (s. 8–13). Warszawa: Wydawnictwo Krytyki Politycznej.
- Ustawa z dnia 27 lipca 2005 r. Prawo o szkolnictwie wyższym (Dz. U. 2005, nr 164, poz. 1365 ze zm.).
- Wildemeersch, D., Kurantowicz, E. (2011). Editorial: Adult Education and the Community. *European Journal for Research on the Education and Learning of Adults*, *2*(2), 129–133. DOI: 10.3384/ rela.2000-7426.relae3

## <span id="page-39-0"></span>**Rozdział 7. Przypisy**

W pracy można stosować przypisy słownikowe lub rzeczowe. Nie należy stosować przypisów bibliograficznych.

 $\overline{\phantom{a}}$  , where  $\overline{\phantom{a}}$ 

Dopuszcza się stosowanie w pracy dolnych, numerowanych przypisów w celu uzupełnienia lub wyjaśnienia tekstu. Przypisy, zgodnie z przyjętą przez Uczelnię konwencją cytowania (styl APA), nie służą do wskazywania wykorzystanych źródeł – nie należy w nich zamieszczać opisów bibliograficznych.

Przegląd literatury przedmiotu, analizującej kompetencje informacyjne z różnych perspektyw badawczych, musi na wejściu zakładać wstępną definicję heurystyczną, zbudowaną na bazie różnych definicji używanych w analizowanej literaturze<sup>1</sup>.

Dozwolone jest stosowanie następujących rodzajów przypisów:

- słownikowe zawierają wyjaśnienie trudnych terminów,
- rzeczowe zawierają dodatkowy komentarz do tekstu, np. dodatkowe objaśnienie, polemikę.

<sup>&</sup>lt;sup>1</sup> Wprowadzając definicję heurystyczną, zakładam nie tylko różnice w stosowanych definicjach kompetencji informacyjnych, ale również przyjmuję, że samo pojęcie kompetencji informacyjnych może mieć swoje odpowiedniki lub być implicytne w dyskursach właściwych dla poszczególnych perspektyw teoretycznych.

## <span id="page-40-0"></span>**Rozdział 8. Rysunki**

Wszystkie diagramy, zdjęcia, obrazki nazywamy w swojej pracy rysunkami. Należy zadbać o właściwą jakość rysunku (rysunek 1, 2), np. rozdzielczość. Rysunek nie może pełnić funkcji ozdobnej, musi być powiązany z treścią. Powinien być usytuowany w pobliżu tekstu, którego jest objaśnieniem, uzupełnieniem lub prezentacją. Pod rysunkiem powinien znaleźć się jego opis (zakończony kropką). W tekście głównym obowiązkowo należy zamieścić odsyłacz do rysunku albo w nawiasie okrągłym, np. (rysunek 1), albo włączony w tekst główny, np. co pokazuje rysunek 1. Należy również pamiętać, że rysunek, zdjęcie czy tabela nie powinny kończyć rozdziału.

Należy używać określenia "rysunki" zarówno dla rysunków, jak i diagramów, zdjęć i obrazków.

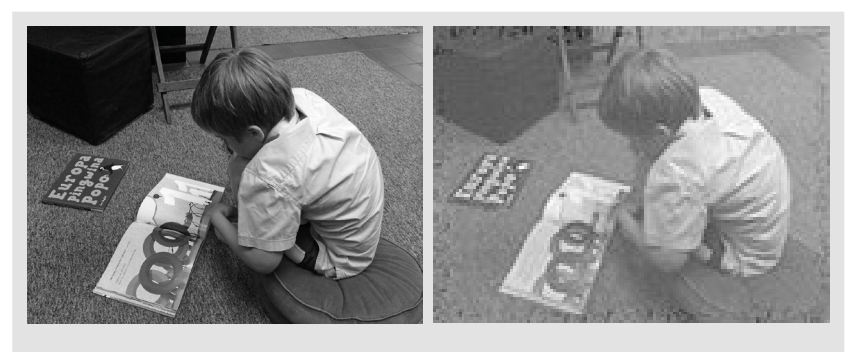

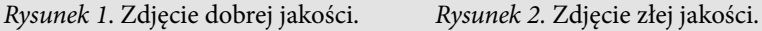

Wykorzystanie rysunku innego autora jest dozwolone, o ile praca nie będzie szerzej dystrybuowana (np. udostępniana w Internecie). W innych przypadkach autor musi uzyskać zgodę autora lub właściciela praw autorskich na jego umieszczenie w pracy i opublikowanie.

Obowiązkowe jest – w obu przypadkach – wskazanie źródła rysunku, chyba że jego twórcą jest autor pracy.

## **Rozdział 9. Tabele**

<span id="page-41-0"></span>Tabela powinna zawierać inne dane niż te, prezentowane w tekście zasadniczym. Tabela zawiera dane, które w tekście głównym nie są powielane, ale omawiane. Tabela powinna być usytuowana w pobliżu tekstu, który zawiera jej omówienie. Nad tabelą powinien znaleźć się tytuł tabeli (bez kropki na końcu). W tekście obowiązkowo należy zamieścić odsyłacz do tabeli albo w nawiasie okrągłym, np. (tabela 1), albo włączony w tekst główny, np. co pokazuje tabela 1.

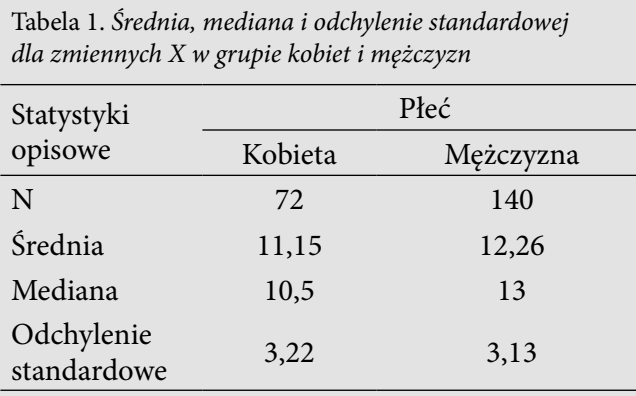

Osobom, przygotowującym prace dyplomowe i doktorskie, wykorzystującym metody statystyczne, polecamy tworzenie tabel w oparciu o zalecenia APA, ujęte w książce Justyny Harasimczuk i Jana Cieciucha (2012).

## <span id="page-42-0"></span>**Bibliografia**

- American Psychological Association. (2011). *Publication Manual of the American Psychological Association.* Washington, DC: American Psychological Association.
- Harasimczuk, J., Cieciuch, J. (2012). *Podstawowe standardy edytorskie naukowych tekstów psychologicznych w języku polskim na podstawie reguł APA.* Warszawa: Wydawnictwo LiberiLibri. Pobrane z: http://www.liberilibri.pl/harasimczuk
- Znaki interpunkcyjne i ich funkcje. (b.d.). W: *Słownik języka polskiego.* Warszawa: Wydawnictwo Naukowe PWN. Pobrane z:  [https://sjp.pwn.pl/zasady/83-Znaki-interpunkcyjne-i-ich](https://sjp.pwn.pl/zasady/83-Znaki-interpunkcyjne-i-ich-funkcje;629736.html)[funkcje;629736.html](https://sjp.pwn.pl/zasady/83-Znaki-interpunkcyjne-i-ich-funkcje;629736.html)